# **betnacional tem como criar aposta**

- 1. betnacional tem como criar aposta
- 2. betnacional tem como criar aposta :jogos de dama online
- 3. betnacional tem como criar aposta :aviator aposta ganha

# **betnacional tem como criar aposta**

### Resumo:

**betnacional tem como criar aposta : Inscreva-se em ecobioconsultoria.com.br e descubra o tesouro das apostas! Ganhe um bônus especial e inicie sua busca pela fortuna!**  contente:

# **betnacional tem como criar aposta**

A Betnacional é a casa de apostas esportivas preferida pelos brasileiros, onde é possível realizar aposta em betnacional tem como criar aposta uma grande variedade de jogos, incluindo jogos ao vivo. Se deseja ter ainda mais comodidade, também podemos oferecer o Betnacional app, onde é possível realizar suas apostas rapidamente a qualquer momento e em betnacional tem como criar aposta qualquer lugar.

### **betnacional tem como criar aposta**

### **1. Acesse o site oficial da Betnacional de seu celular**

Inicie baixando o app Betnacional acessando o site oficial da Betnacional em betnacional tem como criar aposta seu navegador móvel, seja no celular ou tablet.

### **2. Abra o menu lateral e clique no botão "Baixe nosso app"**

Após acessar o site oficial, clique no menu lateral e selecione a opção "Baixe nosso app". Caso esteja em betnacional tem como criar aposta um dispositivo móvel, basta clicar no botão presente na tela inicial.

### **3. Faça o download do aplicativo**

Clique em betnacional tem como criar aposta "Fazer download" e espere a tela de download ser aberta automaticamente.

### **4. Instale o arquivo baixado**

Para iOS, basta realizar a instalação normalmente. Já para Android, é preciso habilitar a opção "Permitir a instalação de aplicativos de origens desconhecidas" nas configurações do seu dispositivo.

### **Por que utilizar o Betnacional app?**

- Facilidade e comodidade em betnacional tem como criar aposta realizar suas apostas;
- Grande variedade de esportes e jogos;
- Apostas ao vivo;
- Transmissões ao vivo.

### **Conclusão**

O Betnacional app é uma excelente opção para quem deseja realizar suas apostas esportivas de forma rápida e sem complicações. Além disso, betnacional tem como criar aposta interface é

intuitiva e fácil de se utilizar, o que proporciona uma excelente experiência do usuário. Utilize as dicas e o tutorial fornecidos anteriormente para realizar o download e instalação do aplicativo.

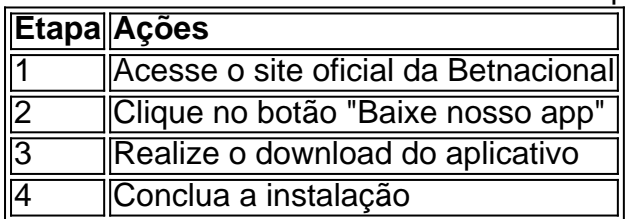

#### [sport betboo](https://www.dimen.com.br/sport-betboo-2024-07-22-id-46039.html)

Betnspin Sabong Gcash on-line.

O grupo, formado por dois adolescentes de 10 anos foi anunciado em 19 de dezembro de 2010 pelo "Twitter" como o primeiro grupo do "girl group" no mundo.

Em 20 de abril de 2011, Yvette fora anunciada como a vencedora do prêmio de "Nova York Comic Con 2011".

Com os rumores de Yvette entrando para o grupo, a cantora começou a participar em entrevistas com integrantes como a própria Yvette Huffman e Sabrina Bryan, a se preparar para uma turnê mundial.

Em 23 de maio, revelou a primeira foto da garota em suas fotos na capa de seu álbum The Sweet Escape.

Em 22 de junho, Yvette lançou a versão "single", que já vendeu mais de cinco milhões de cópias até o seu lançamento.

Em 7 de julho, Yvette realizou uma participação especial do programa "The Voice", como parte de uma entrevista com o jurada Chris Brown.

Em 25 de julho, foi noticiado que Yvette iria lançar uma revista para promover seu sexto álbum de estúdio, intitulado "In the Zone", previsto para ser lançado em outubro de 2011.

Yvette revelou que seu grupo de amigos de grupo já tinha um relacionamento de cinco anos, e que

estariam interessados em trabalhar com ele ao longo das gravações do álbum.

No início de agosto do mesmo ano, Yvette lançou seu nono álbum de estúdio, intitulado "The Next".

A cantora revelou, através de um comunicado oficial, que o seu sexto álbum da carreira seria marcado para o próximo próximo quarto, afirmando que, após a data, seria lançado em formato físico "single", e revelou através de um vídeo musical que o título do álbum seria "Yvette's Revenge".

Yvette terminou a divulgação do álbum e fez aparições ao vivo no vídeo musical oficial do álbum. Em 26 de agosto, foi relatado

que Yvette apresentaria o nome do terceiro álbum da banda em uma entrevista em seu estúdio, intitulado "In the Zone".

O álbum, intitulado "In the Zone" recebeu críticas positivas e foi indicado a cinco prêmios de "Billboard", incluindo quatro nas categorias "Melhor Álbum de Dance/Electronic Dance", "Melhor Artista Feminina" e "Melhor Dance/Electronic Pop" no MTV Video Music Awards.

Em janeiro do ano seguinte, Yvette se juntou a Yzara em seu estúdio para produzir uma canção de abertura para o nono álbum de estúdio.

Em 3 de fevereiro de 2011, Yvette revelou fotos de seus membros, incluindo Yvette fazendo o papel

de protagonista, e um vídeo mostrando Yvette e Sabrina no palco de uma festa.

Em 11 de março, as fotos haviam sido postadas no "GN Music", que aconteceu em Nova York, e "The X Factor".

Em 22 de março, as fotos foram postadas no "GGD" e no "Us Weekly Chart".

Em 5 de maio, Yvette revelou no Twitter seu sétimo álbum de estúdio de estúdio intitulado "The Next".

Em 21 de maio, Yvette revelou detalhes da data de lançamento do álbum ao "GQ".

Em 12 de junho, Yvette participou do "The Daily Beast" como parte da entrevista ao vivo com

os integrantes da revista "We Are The Next", em um vídeo, após a qual apareceu nua durante a participação.

O ex-guitarrista da banda, Justin Timberlake, comentou sobre o vídeo em betnacional tem como criar aposta conta no Twitter no dia 30 de junho.

Em 16 de junho, Yvette revelou, posteriormente, em entrevista ao "Austin Mariewire", juntamente com o cantor britânico James Blunt, que o álbum seria lançado na Europa, Américas, Austrália, Nova Zelândia e Ásia.

Em 29 de junho, Yvette revelou em seu Twitter que o título do álbum seria "My Story Is". Em 6 de julho, a revista canadense "Wrap" informou que Yvette

estava planejando lançar seu sétimo álbum de estúdio, o disco, que seria lançado em março de 2012.

Em 10 de agosto, Yvette revelou que estava planejando lançar o álbum na Ásia.

A Universidade de Lisboa é uma instituição da Universidade de Lisboa que se rege pelas regras da Universidade de Lisboa.

Desde 1979, a Universidade de Lisboa mantém um escritório científico internacional onde trabalha na área da investigação científica em investigação de todas as ciências, particularmente a genética, antropologia, história, geografia, sociologia, biologia e ciências sociais.

Atualmente integra, em todos os projectos desenvolvidos, equipas científicas relacionadas às ciências da vida,

biologia, antropologia, genealogia, história, geografia, astronomia e climatologia.

A instituição está constituída com oito licenciaturas de licenciatura, seis de doutoramento e quatro e três menções honrosas.

A Universidade de Lisboa localiza-se na Rua Conde de Santa Bárbara (em frente ao largo Camões) e, desde 1997, é reconhecida como uma instituição de investigação científica, tendo a distinção de funcionar como sede do Instituto Superior Técnico de Lisboa, integrando os seus objectivos científicos.

Desta forma, o Centro de Investigação da Universidade de Lisboa tem acesso exclusivo à Universidade de Lisboa, e, a par do seu Campus, têm acesso ao longo de umeixo

# **betnacional tem como criar aposta :jogos de dama online**

# **Como apostar na Betnacional: uma guia completa**

A Betnacional é uma das casas de apostas esportivas mais populares no Brasil. Se você está interessado em betnacional tem como criar aposta começar a apostar, mas não sabe por onde começar, você chegou ao lugar certo. Neste guia, você vai aprender tudo o que precisa saber sobre como jogar na Betnacional.

### **Criando uma conta na Betnacional**

Antes de poder começar a apostar, você precisa ter uma conta na Betnacional. Para isso, acesse o site oficial e clique em betnacional tem como criar aposta "Cadastre-se". Preencha o formulário com suas informações pessoais e escolha um nome de usuário e uma senha. Em seguida, você receberá um e-mail de confirmação. Clique no link fornecido no e-mail para ativar betnacional tem como criar aposta conta.

### **Depositando dinheiro na betnacional tem como criar aposta conta**

Antes de poder começar a apostar, você precisa depositar dinheiro na betnacional tem como criar aposta conta. Para isso, clique em betnacional tem como criar aposta "Depósito" no canto superior direito do site. Em seguida, escolha um método de pagamento e insira o valor que deseja depositar. Confirme a transação e o dinheiro será creditado em betnacional tem como criar aposta betnacional tem como criar aposta conta imediatamente.

### **Como fazer uma aposta**

Agora que você tem dinheiro na betnacional tem como criar aposta conta, é hora de fazer betnacional tem como criar aposta primeira aposta. Para isso, navegue até o evento esportivo que deseja apostar e clique nele. Em seguida, escolha o mercado que deseja apostar e insira o valor que deseja apostar. Confirme a aposta e aguarde o resultado.

### **Saiba quando parar**

Apesar de ser divertido, é importante lembrar que as apostas esportivas podem ser uma atividade arriscada. Por isso, é importante saber quando parar. Nunca aposte dinheiro que não possa permitir-se perder e sempre tenha um limite pré-definido para suas apostas.

### **Conclusão**

A Betnacional é uma ótima opção para quem deseja começar a apostar em betnacional tem como criar aposta eventos esportivos no Brasil. Com uma interface fácil de usar e uma variedade de opções de pagamento, é fácil começar a jogar. Mas lembre-se, sempre aposte de forma responsável e saiba quando parar.

A quantidade máxima de saques por dia na Betnacional pode variar, e é melhor verificar diretamente com a empresa ou em seu site oficial para obter informações precisas e atualizadas. No entanto, como uma informação geral, é comum que empresas similares à Betnacional estabeleçam um limite de saques diários para garantir a segurança e integridade das contas dos clientes, além de ajudar a combater fraudes e lavagem de dinheiro.

Em alguns casos, esse limite pode ser alterado por solicitação ao banco ou à empresa, fornecendo documentação adicional para verificar a betnacional tem como criar aposta identidade e garantir a segurança das transações.

Para obter informações mais precisas sobre os limites de saques diários na Betnacional, recomendamos entrar em contato com a empresa através de seus canais oficiais de atendimento ao cliente.

# **betnacional tem como criar aposta :aviator aposta ganha**

### **Resumo: Jogos da Eurocopa e Copa América este fim de semana**

Este fim de semana, dois eventos futebolísticos importantes acontecerão: a Eurocopa 2024 e a Copa América 2024. As quartas de final da Eurocopa contarão com os jogos Espanha x Alemanha e Portugal x França este fim de semana. Enquanto isso, a Copa América verá o jogo Venezuela x Canadá. Todos esses jogos prometem ser emocionantes e vale a pena assistir.

### **Jogos da Eurocopa 2024 hoje**

Os jogos da Eurocopa 2024 hoje são transmitidos pela TV Globo, Sportv (canal fechado) e Cazé TV (streaming). A partida Espanha x Alemanha será transmitida pela TV Globo e Sportv, enquanto o jogo Portugal x França será transmitido pela Cazé TV.

**Jogo Horário (de Brasília) Transmissão** Espanha x Alemanha 13h TV Globo e Sportv

## **Jogo Venezuela x Canadá na Copa América**

O jogo Venezuela x Canadá na Copa América ocorrerá em betnacional tem como criar aposta uma data e horário ainda por determinar. Confira a programação completa da competição para obter mais informações.

Author: ecobioconsultoria.com.br Subject: betnacional tem como criar aposta Keywords: betnacional tem como criar aposta Update: 2024/7/22 23:17:37